For live video link to new DCS-910, we can use:

- 1. http://camera\_ip/vaview.htm (This is ActiveX view)
- 2. http://camera\_ip/vjview.htm (This is Java view)

However, both of these required us to key-in username and password while viewing the page.

To allow to view the camera image without user & password:

MAINTENANCE --> Device Management --> SERVER SETTING --> User Access Control --> Disable --> Apply

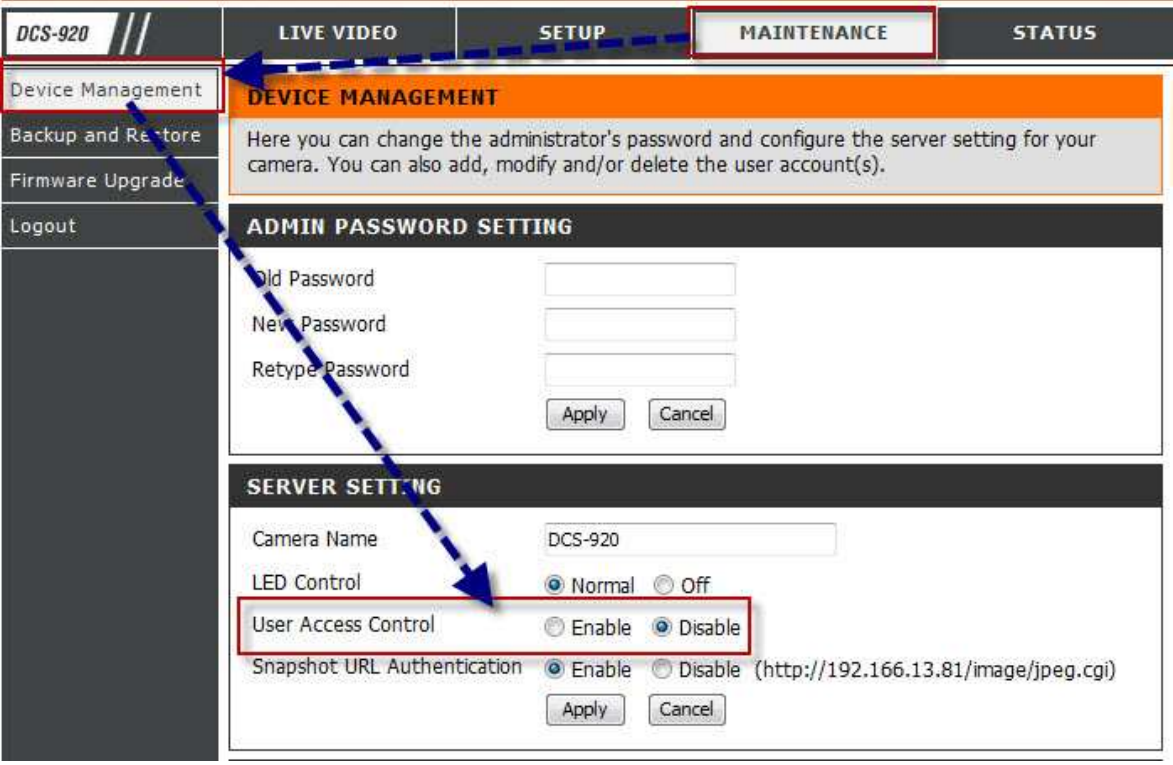